## 選課更正資料登錄操作流程

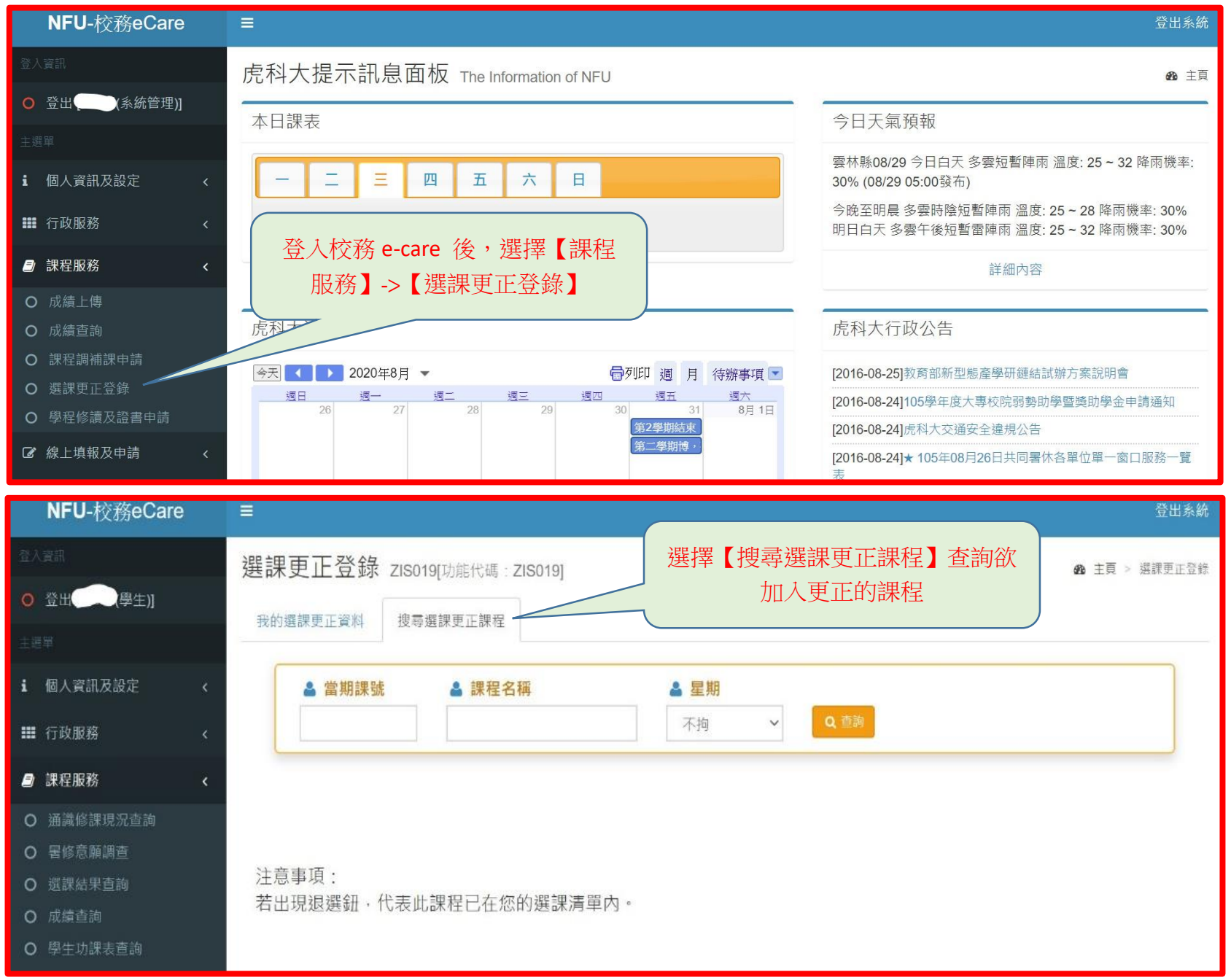

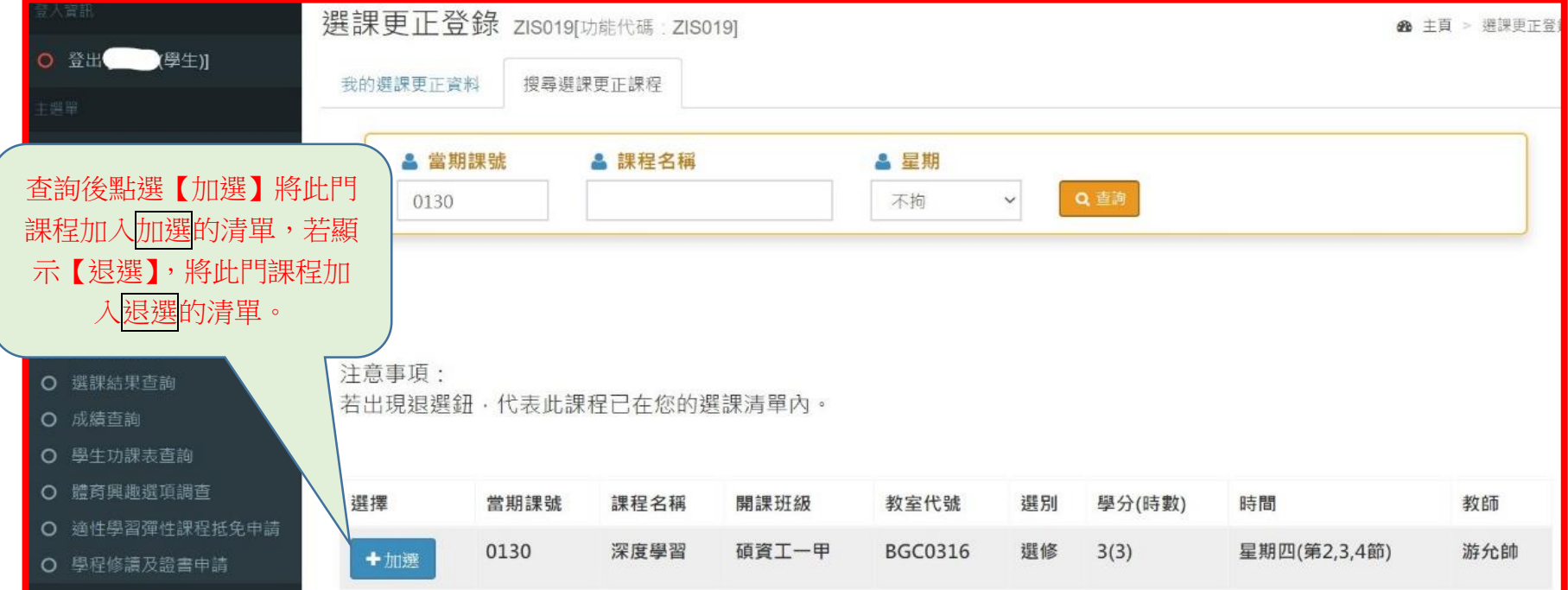

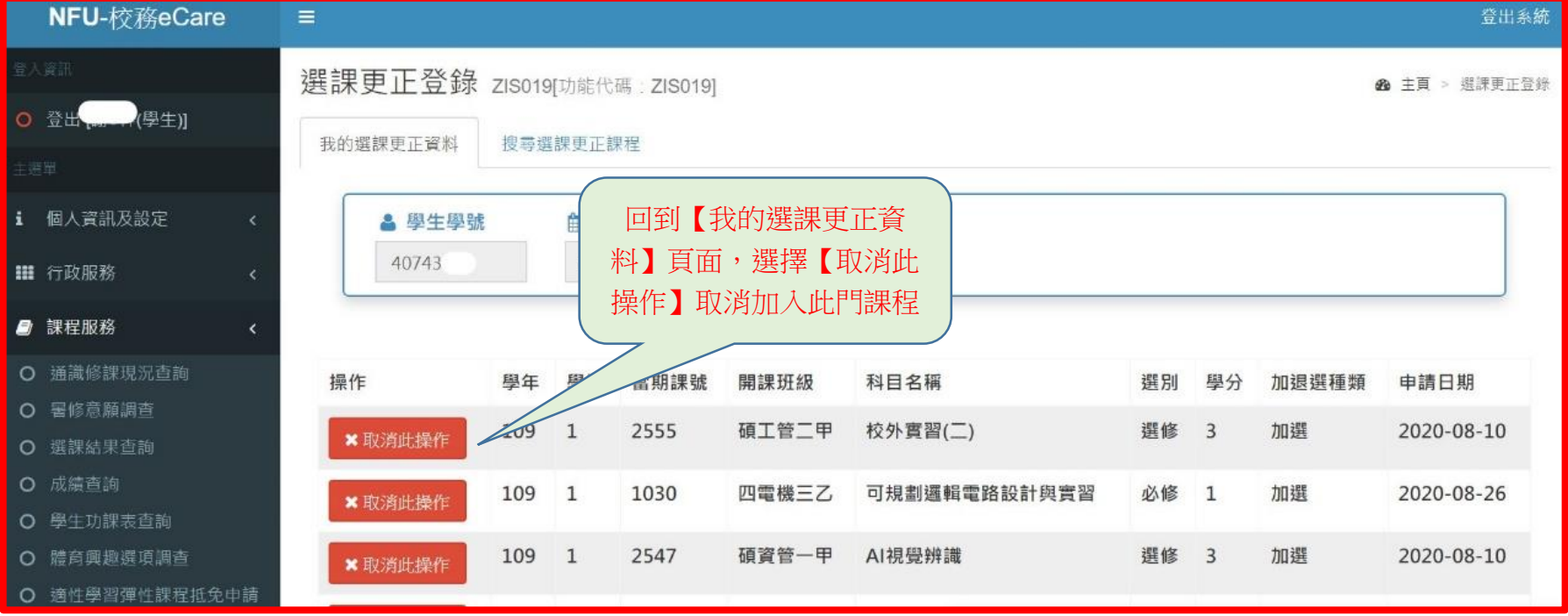

and the control of the control of the control of the control of the control of the control of the control of the control of the control of the control of the control of the control of the control of the control of the cont

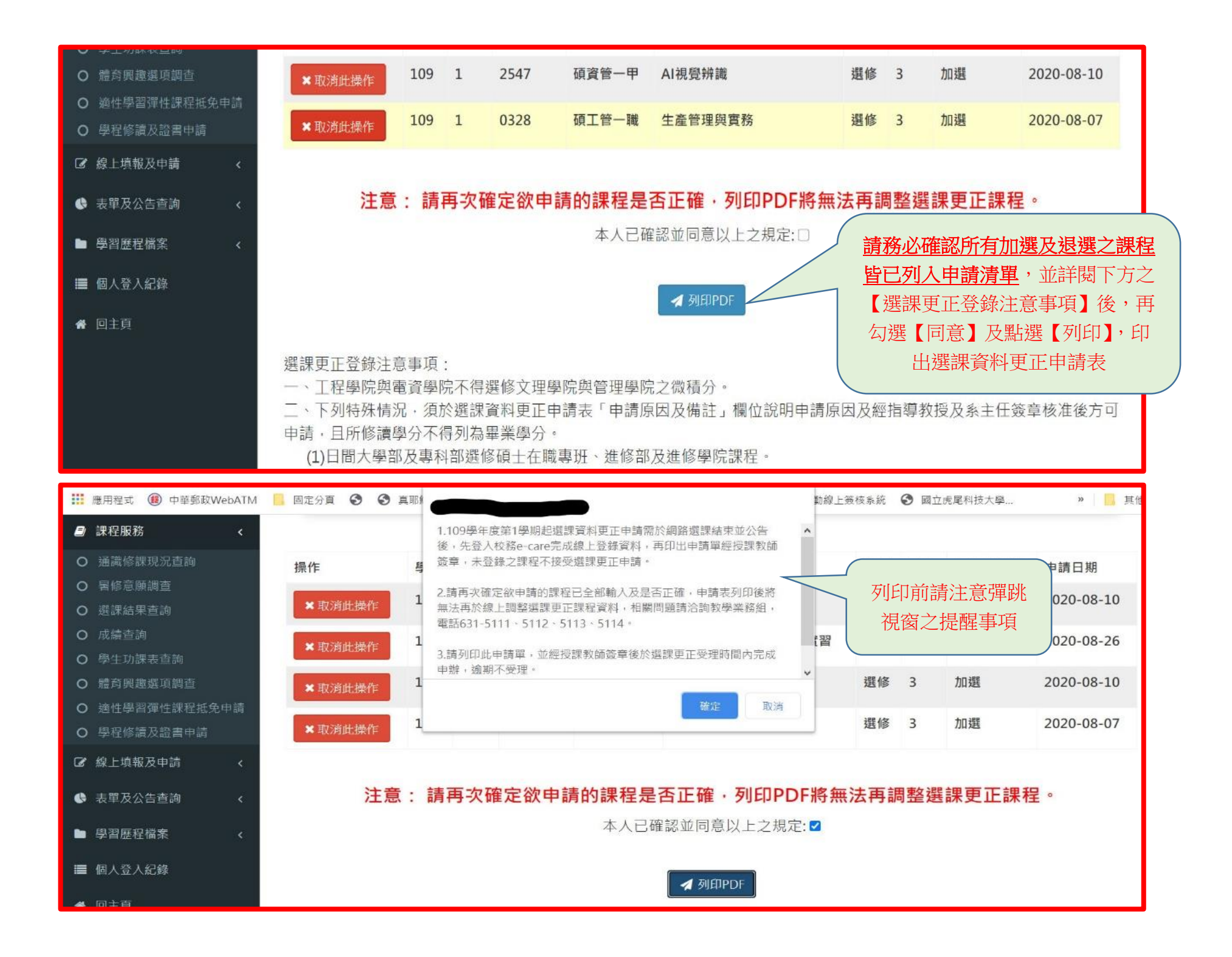

## $0 \quad \pm \quad \oplus$

 $\boxed{1/1}$ 

<br>國立虎尾科技大學-學生選課資料更正申請表

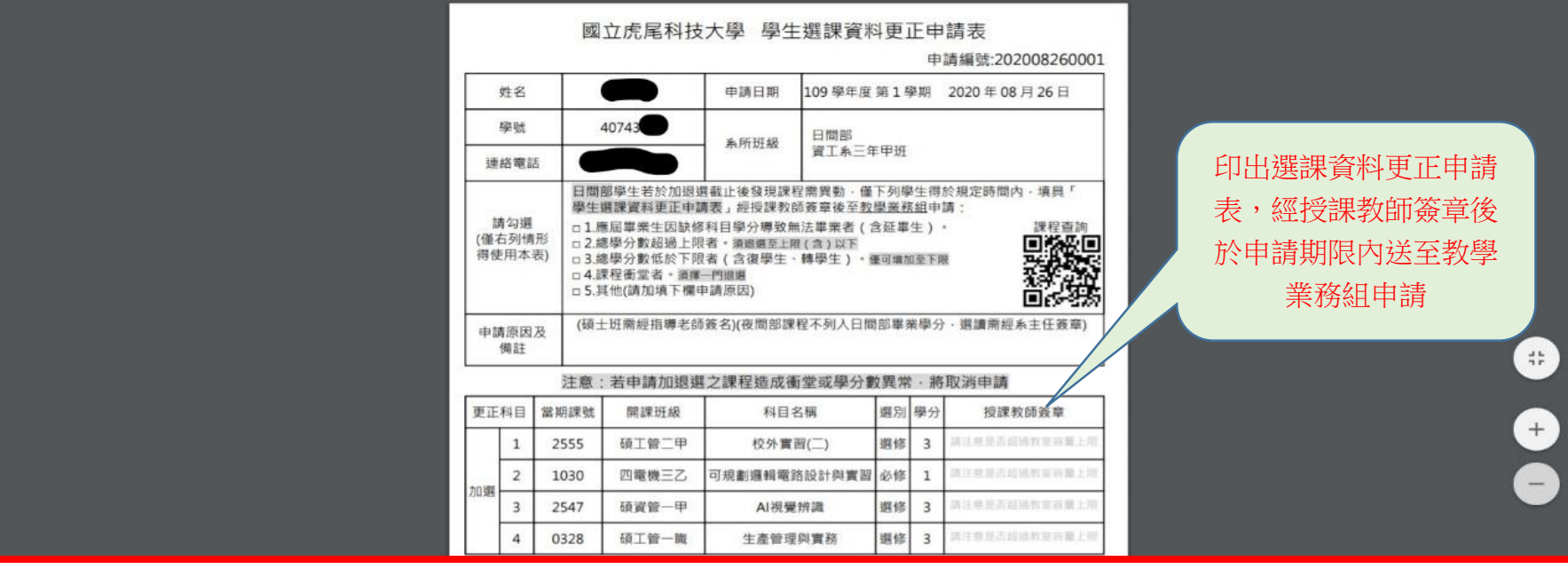